# **就业困难人员社会保险补贴申领**

# **基本信息**

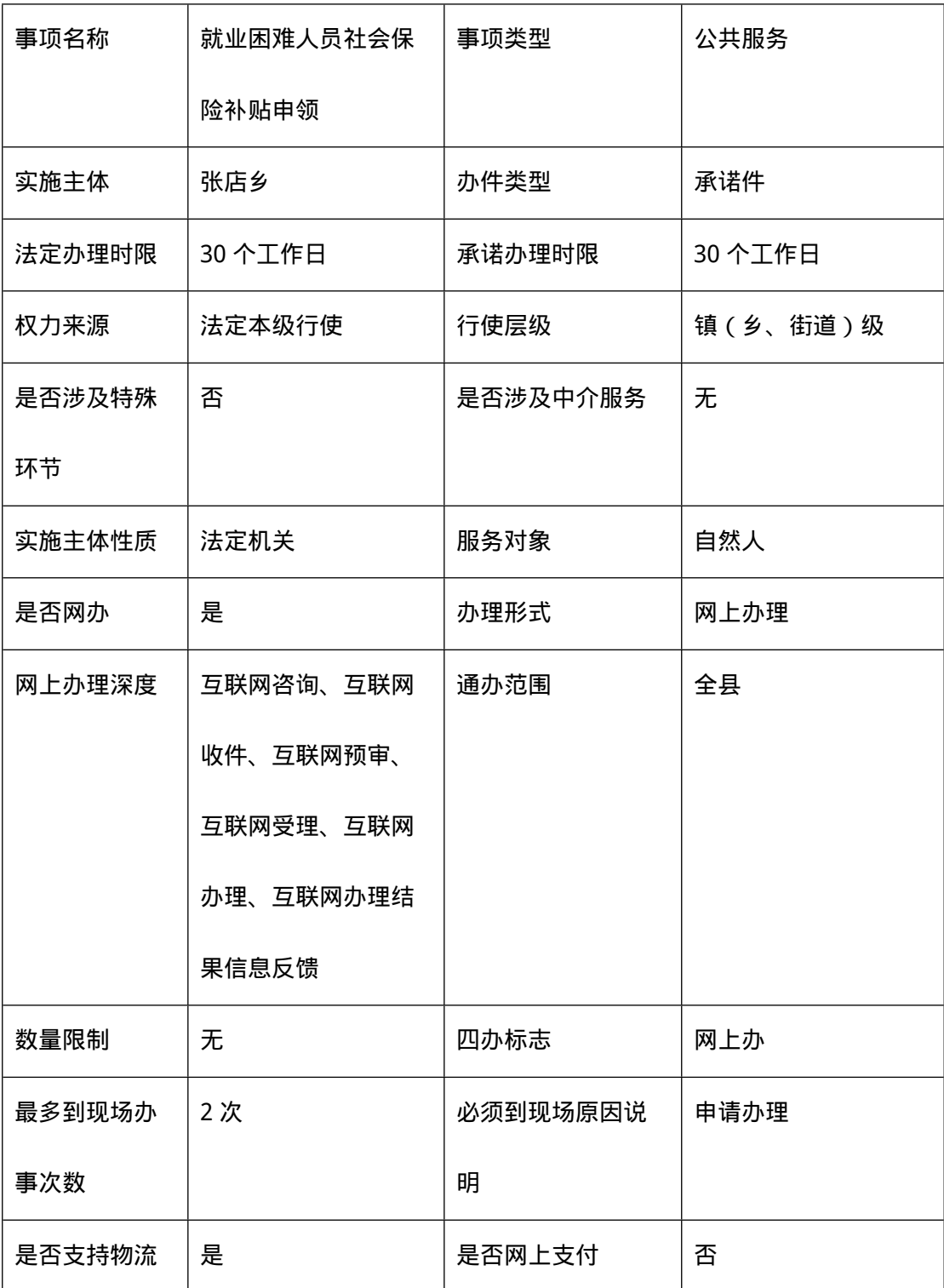

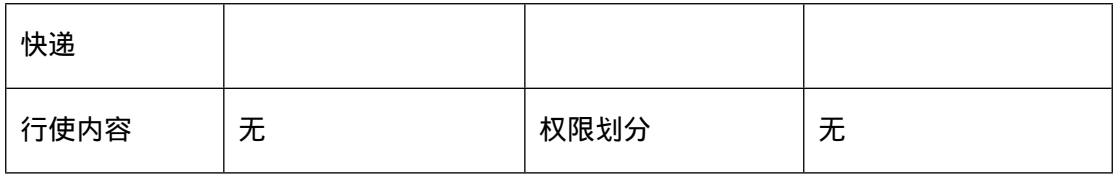

### **扩展信息**

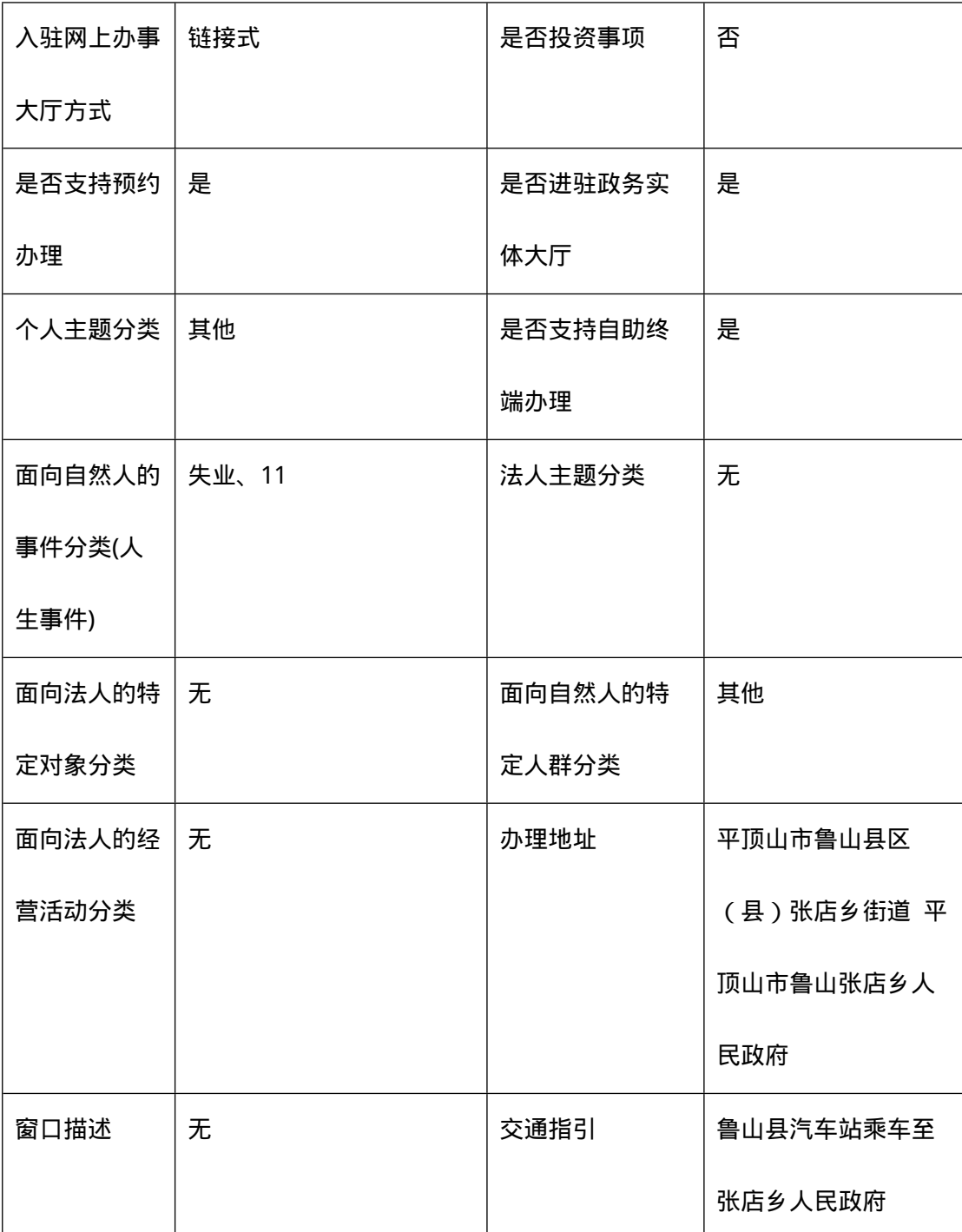

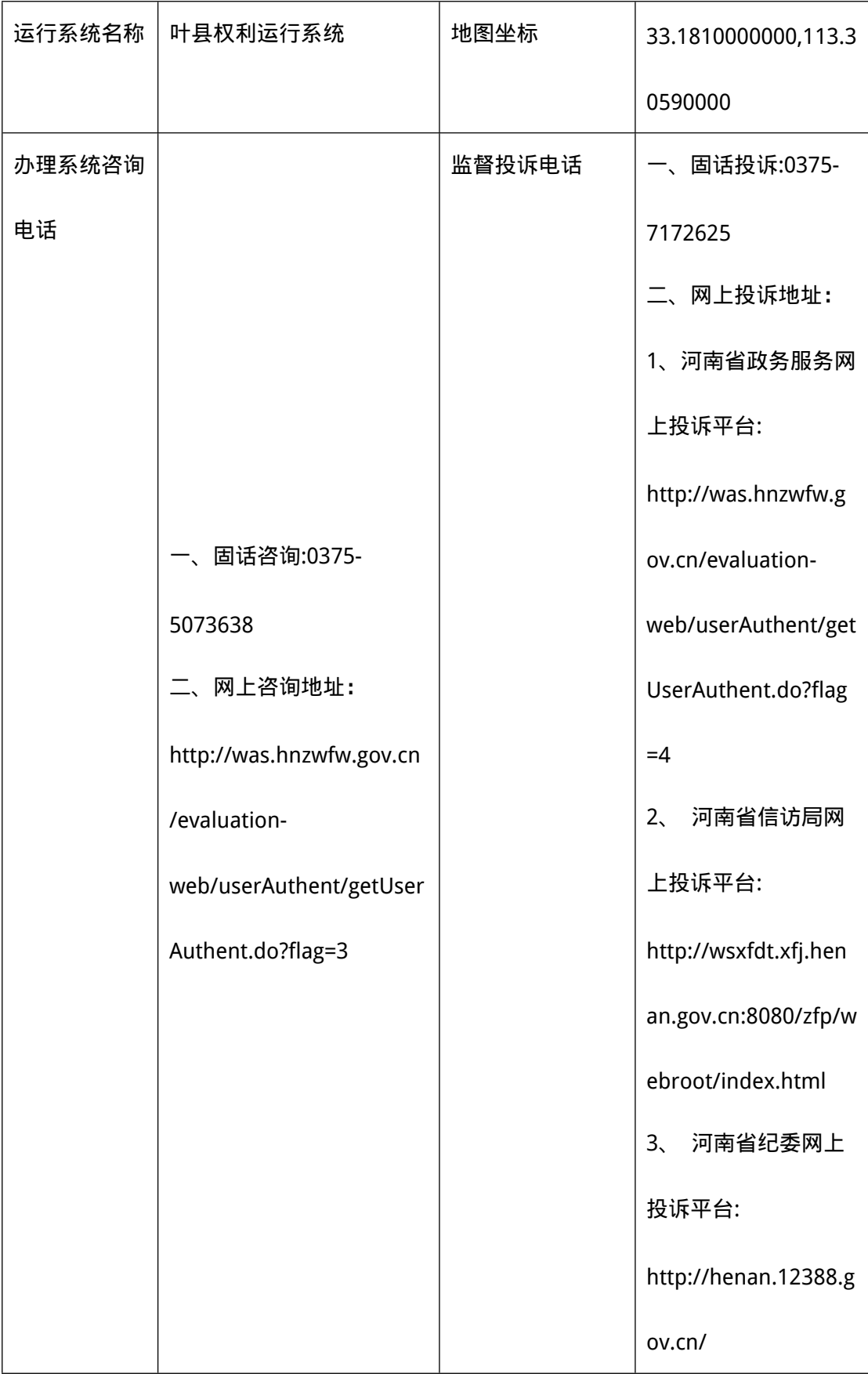

**编码信息**

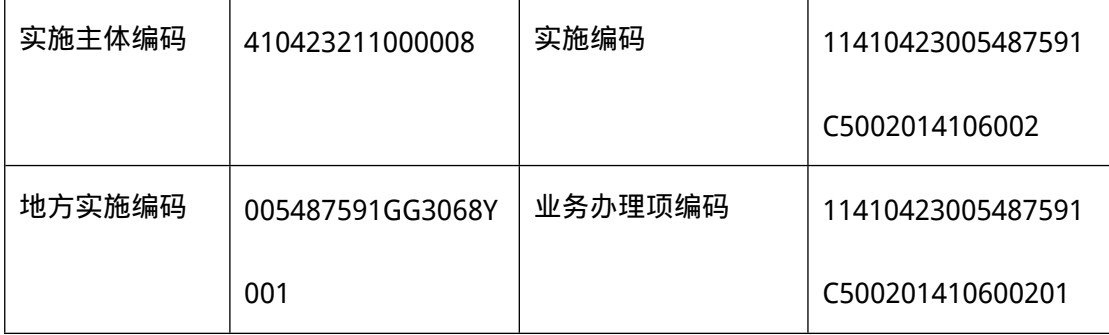

### **申请条件**

1.灵活就业人员社会保险补贴:

(1)实现灵活就业并缴纳社会保险费的就业困难人员;灵活就业人员享受社会保险补贴, 必须按规定进行就业登记)(2)离校 1 年内实现灵活就业并缴纳社会保险费的高校毕 业 生。

2.用人单位社会保险补贴:

(1)招用就业困难人员并缴纳社会保险费的单位;

(2)招用毕业年度或登记失业的高校毕业生,与之签订 1 年以上劳动合同并为其缴纳社

会保险费的小微企业;

(3)通过公益性岗位安臵就业困难人员并缴纳社会保险费的单位;

(4)通过"政府购岗"计划招聘毕业年度和毕业 2 年内未就 业的高校毕业生就业,并为 其缴纳社会保险费的单位。

#### **设定依据**

1.《国务院关于进一步做好新形势下就业创业工作的意见》(国发〔2015〕23 号)(十四) 加强对困难人员的就业援助…

…对用人单位招用就业困难人员,签订劳动合同并缴纳社会保险费的,在一定期限内给

予社会保险补贴……。

2.《关于印发〈就业补助资金管理办法〉的通知》(财社〔2017〕164 号)第四条:就业 补助资金分为对个人和单位的补贴

、公共就业服务能力建设补助两类。对个人和单位的补贴资金用于职业培训补贴、职业 技能鉴定补贴、社会保险补贴、

公益性岗位补贴、创业补贴、就业见习补贴、求职创业补贴等支出……第七条:

……(一)就业困难人员社会保险补贴

。对招用就业困难人员并缴纳社会保险费的单位,以及通过公益性岗位安置就业困难人 员并缴纳社会保险费的单位,按

其为就业困难人员实际缴纳的基本养老保险费、基本医疗保险费和失业保险费给予补贴, 不包括就业困难人员个人应缴

纳的部分……就业困难人员社会保险补贴期限,除对距法定退休年龄不足 5 年的就业困 难人员可延长至退休外,其余人员

最长不超过 3 年(以初次核定其享受社会保险补贴时年龄为准)。

3.《关于进一步加大就业扶贫政策支持力度着力提高劳务组织化程度的通知》(人社部发

〔2018〕46 号)一、大力促进就

地就近就业。……对企业吸纳贫困劳动力就业的,参照就业困难人员落实社会保险补贴

等政策……三、大力开展有组织

劳务输出。……对企业接收外地贫困劳动力就业的,输入地要参照当地就业困难人员落 实社会保险补贴、创业担保贷款

及贴息等政策……。

### **申请材料**

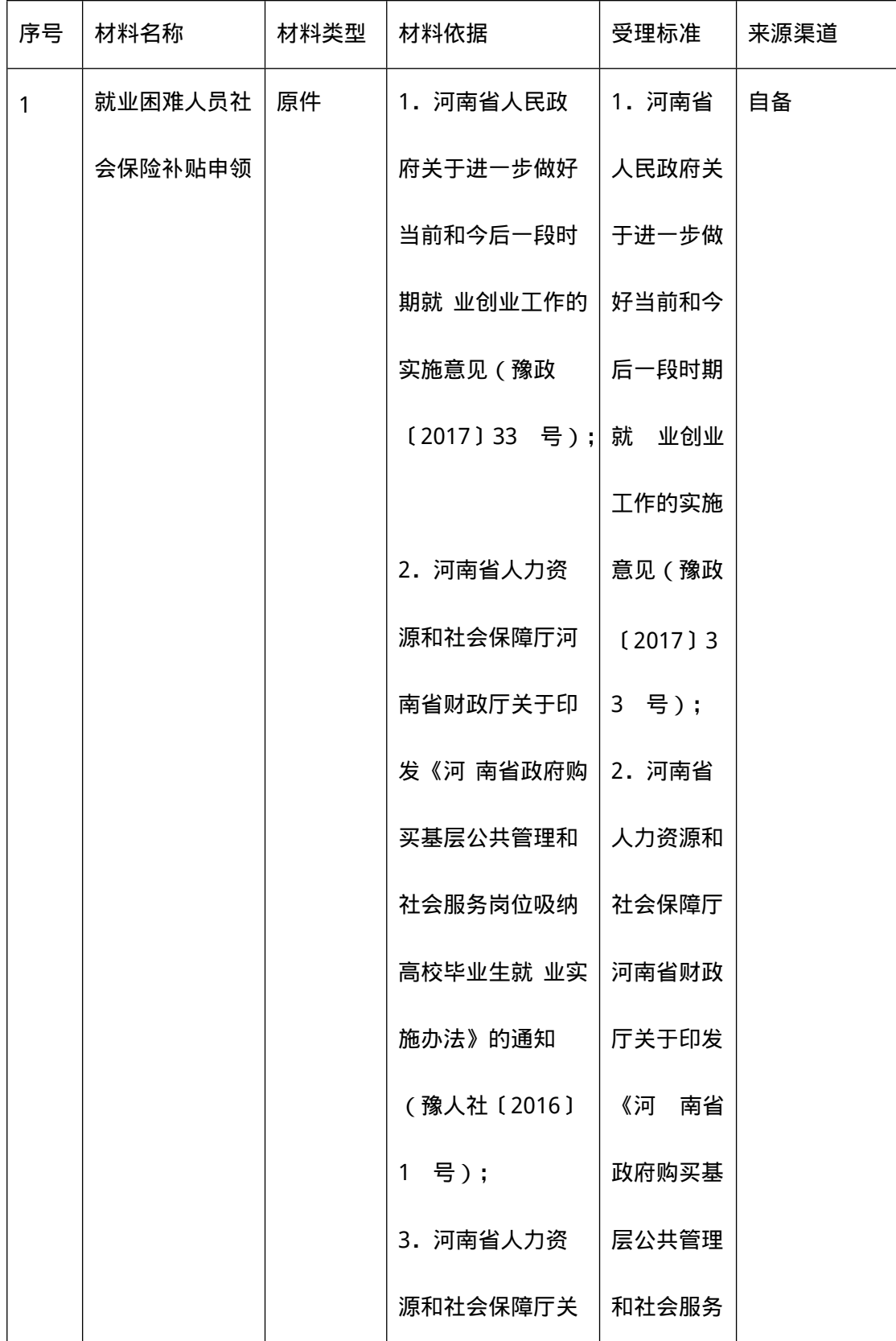

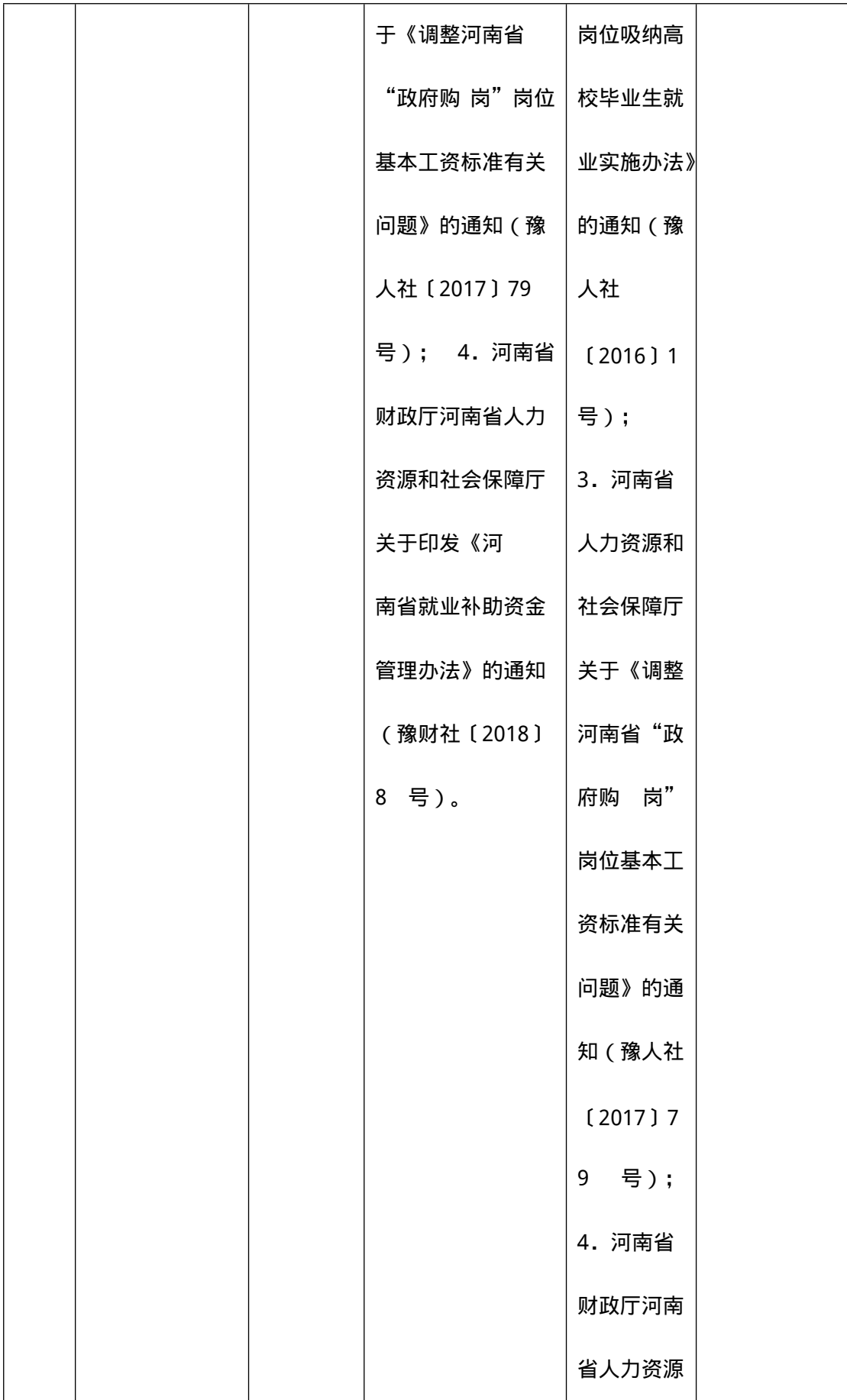

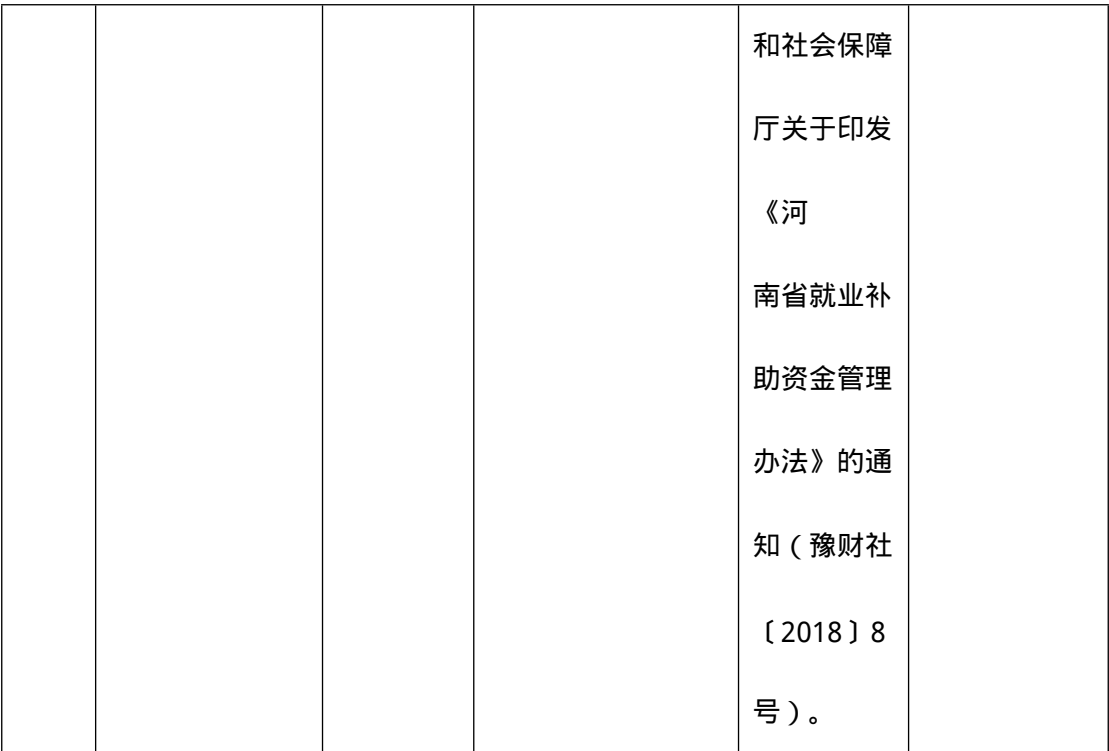

# **收费信息**

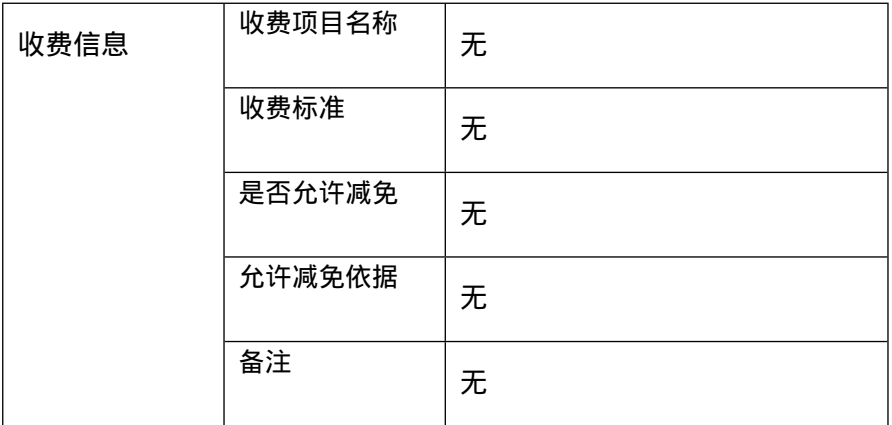

### **办理流程**

1.灵活就业人员社会保险补贴:

(1)申请。申请人向常住地或户籍所在地乡镇(街道)人 力资源社会保障服务平台申请 灵活就业社会保险补贴;

(2)受理初审。符合条件且材料齐全的,工作人员应予以 受理,录入就业信息管理系统, 并对申请人提交的社会保险补贴 申请材料进行初审,并将初审结果提交县(市、区)人力 资源社 会保障部门审核;

(3)审核公示。县(市、区)人力资源社会保障部门对申 请人提交的申请材料及基层平 台初审结果进行审核。对经审核符 合补贴条件的享受补贴人员名单进行 5 个工作日的公 示;

(4)资金拨付。补贴人员名单公示无异议后,按规定将补 贴资金支付到申请者本人银行 账户。

2.用人单位社会保险补贴:

(1)申请。用人单位向县(市、区)人力资源社会保障部 门申请社会保险补贴;

(2)受理初审。符合条件且材料齐全的,县(市、区)人 力资源社会保障部门受理录入 就业信息管理系统,并对申请人提 交的社会保险补贴申请材料进行初审;

(3)审核公示。县(市、区)人力资源社会保障部门对经 审核符合补贴条件的享受补贴 人员名单进行 5 个工作日的公示;

(4)资金拨付。补贴人员名单公示无异议后,按规定将补

贴资金支付到单位在银行开立的基本账户。

#### **审批结果**

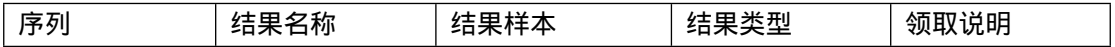

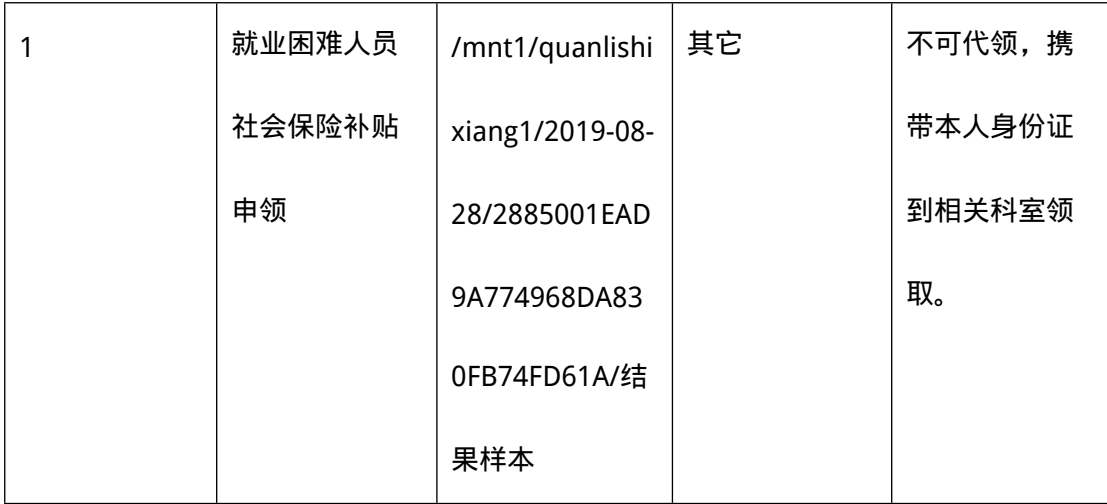

# **常见问题**

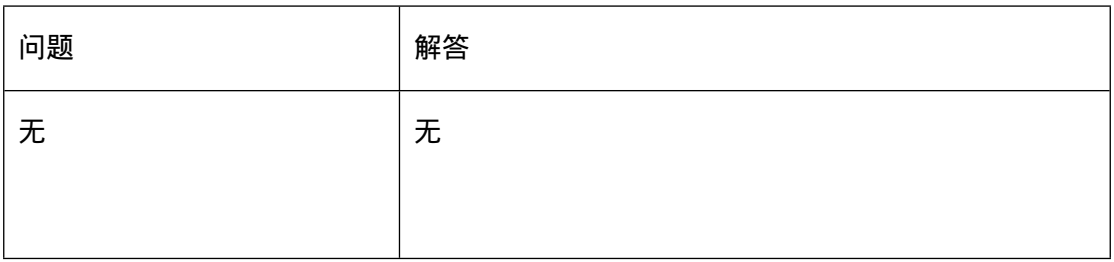